64 WindowsVista PDF

https://www.100test.com/kao\_ti2020/264/2021\_2022\_\_E5\_AE\_89\_ E8\_A3\_8564\_E4\_BD\_c67\_264853.htm 64 Windows Vista  $32$ 

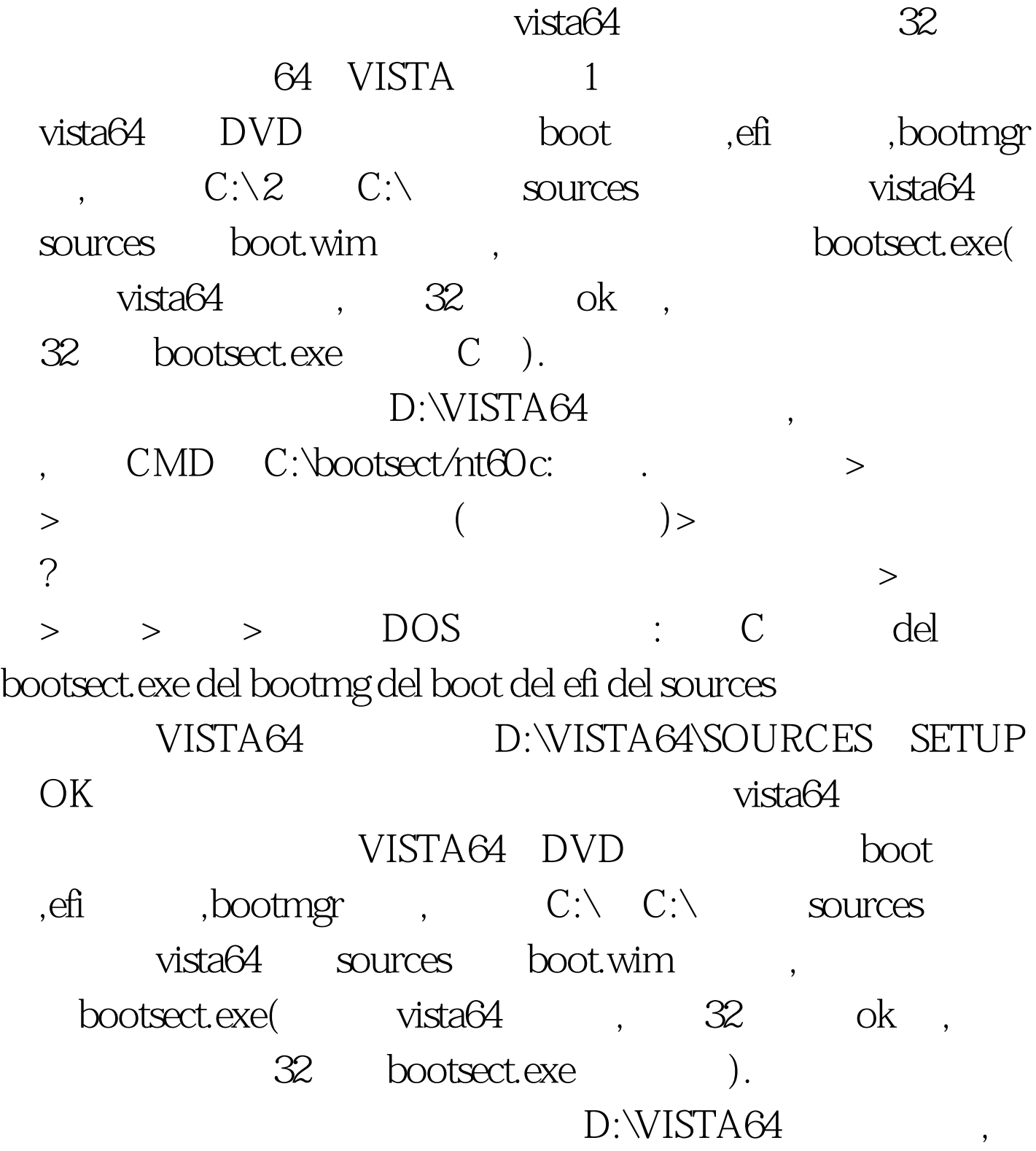

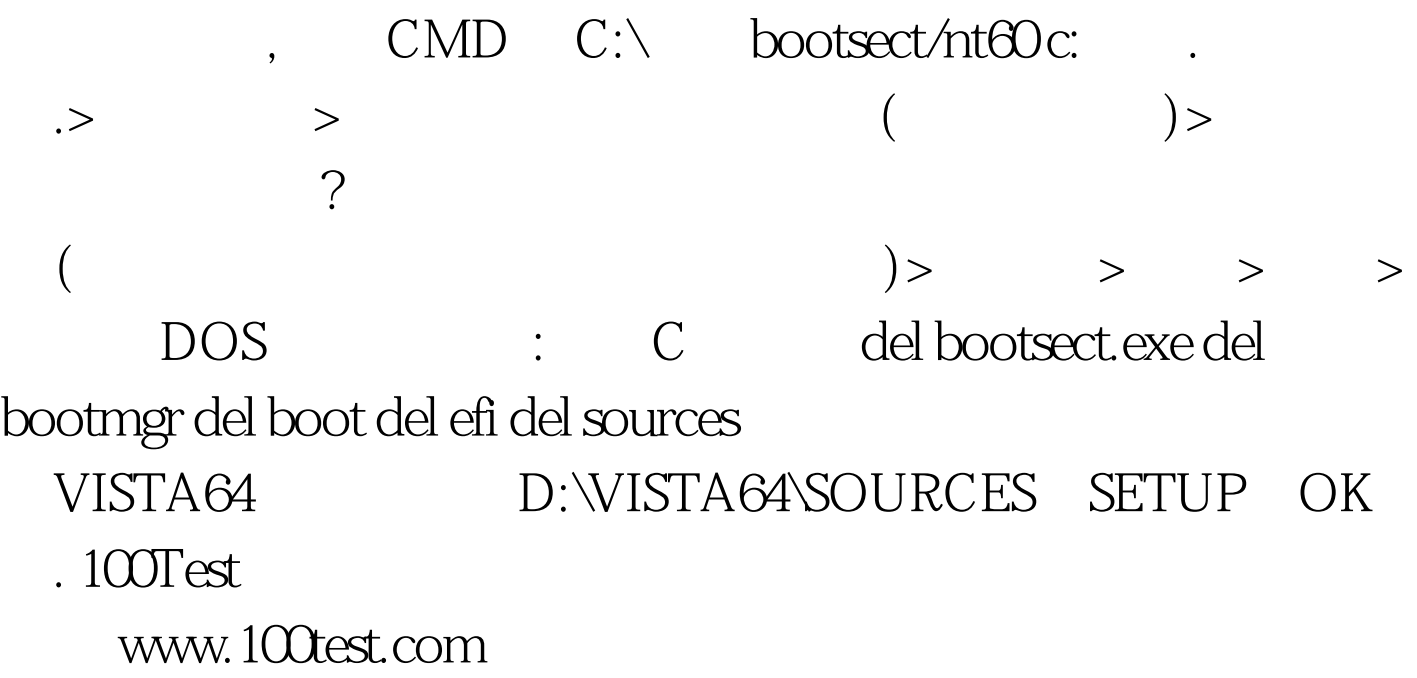